## SAP ABAP table GHO S CLSTR CUST {Generic Structure for Cluster Customizing}

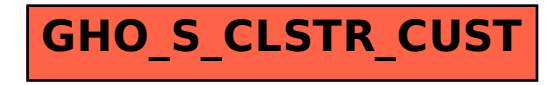